# Fonctionnalité et Modularité

Jean-Jacques Lévy

[jean-jacques.levy@inria.fr](#page-1-0)

Cours 10

<http://jeanjacqueslevy.net/prog-fm>

### <span id="page-1-0"></span>Plan

- parallélisme
- calcul parallèle
- domaines Ocaml 5
- parallélisme imbriqué
- concurrence
- fils concurrents

télécharger Ocaml en http://www.ocaml.org

## Programmation parallèle

• en Ocaml, un domaine définit une unité de parallélisme

Domain.spawn (fun \_ -> Printf.printf "I ran in parallel\n") ;; Printf.printf "I am the main program\n" ;;

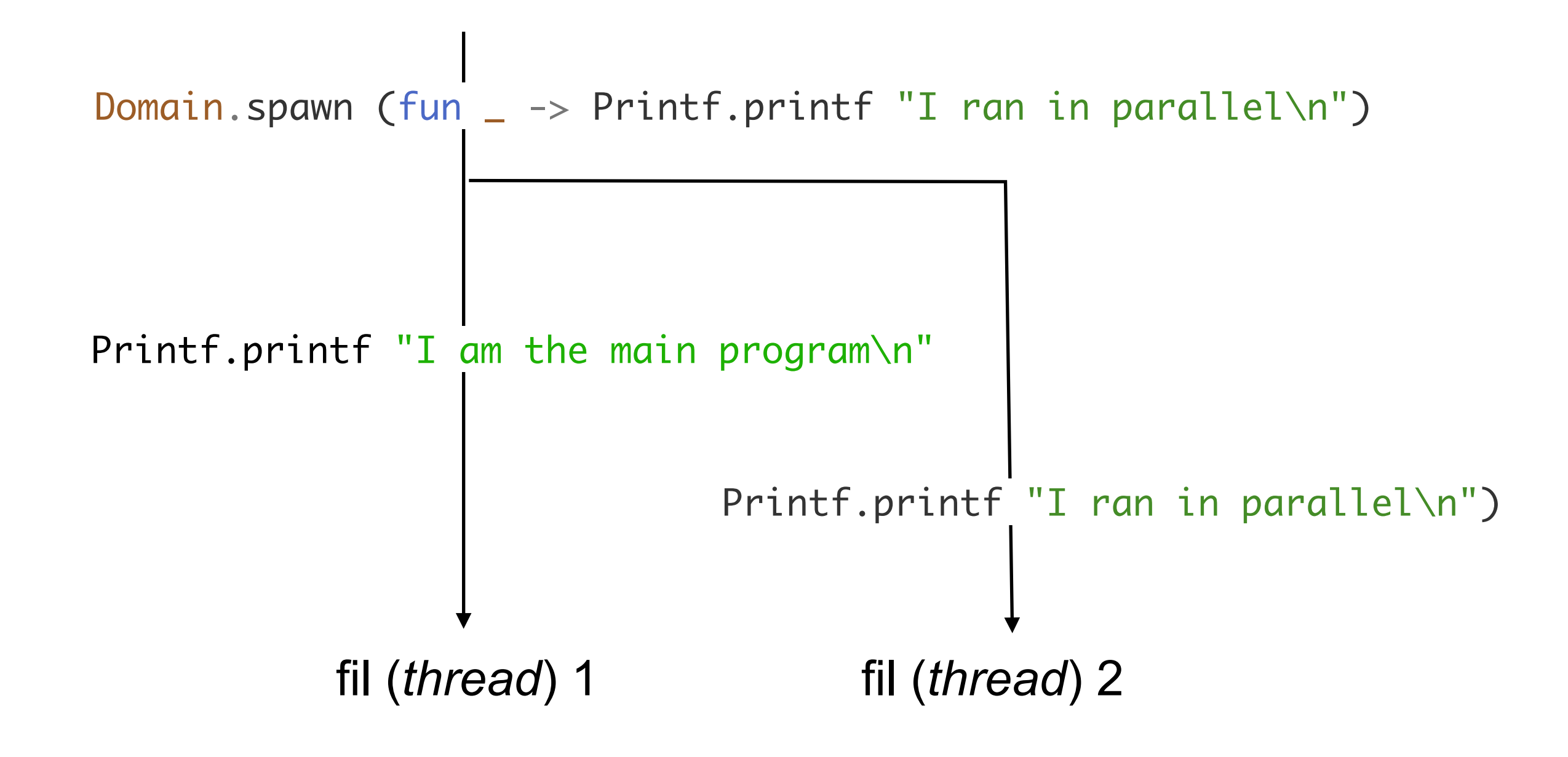

- 2 fils (système) de calcul sont créés
- ils s'exécutent en parallèle
- l'ordre des impressions est indéfini

( les domaines n'existent qu'à partir de Ocaml 5 )

### Programmation parallèle

• on considère la fonction de Fibonacci avec un argument sur la ligne de commande

```
let n = try int_of_string Sys.argv.(1) with <math>|-2</math>let rec fib n = if n < 2 then 1 else fib (n - 1) + fib (n - 2);
let =let r = fib n in
  Printf.printf "fib(%d) = %d\n%!" n r ;;
```
% hyperfine './fib 39' Benchmark 1: ./fib 39 Time (mean ± σ): 1.659 s ± 0.061 s [User: 1.554 s, System: 0.001 s] Range (min ... max): 1.550 s ... 1.704 s 10 runs

% ocamlc -o fib fib.ml % ./fib 39  $fib(39) = 102334155$ 

• on compile et exécute

## Programmation parallèle

• on exécute 2 fois la fonction de Fibonacci en parallèle

```
let n = int_of_string Sys.argv.(1)
let rec fib n = if n < 2 then 1 else fib (n - 1) + fib (n - 2)let =let d1 = Domain. spawn (fun - -> fib n) in
 let d2 = Domain. spawn (fun - -> fib n) in
 let r1 = Domain.join d1 in
 Printf.printf "fib(\%d) = \%d\na\%!" n r1;
 let r2 = Domain.join d2 in
 Printf.printf "fib(\%d) = \%d\n%!" n r2
```
% hyperfine './fib2 39' Benchmark 1: ./fib2 39 Time (mean ± σ): 1.699 s ± 0.058 s [User: 3.200 s, System: 0.002 s] Range (min ... max): 1.601 s ... 1.748 s 10 runs

% ocamlc -o fib2 fib2.ml % ./fib2 39  $fib(39) = 102334155$  $fib(39) = 102334155$ 

• on compile et exécute

• 1 fil même temps d'exécution que 2 fils parallèles !!

join attend la fin du fil et renvoie son résultat

## Programmation parallèle imbriquée

• on exécute 2 fois la fonction de Fibonacci en parallèle

```
let n = try int_of_string Sys.argv.(1) with <math>- &gt; 1</math>let rec fib n = if n < 2 then 1 else begin
    let d1 = Domain. spawn (fun - -> fib (n - 1)) in
    let d2 = Domain. spawn (fun - -> fib (n - 2)) in
     Domain.join d1 + Domain.join d2
   end
let =let r = fib n in
   Printf.printf "fib(%d) = %d\n%!" n r
```

```
% ocamlc -o fib_par fib_par.ml
% ./fib2 39
Fatal error: .. failed to allocate domain
```
• on compile et exécute

• création de trop de domaines

### Programmation parallèle imbriquée

• on exécute la fonction de Fibonacci en parallèle

```
let num_domains = int_of_string Sys.argv.(1)let n = int_of_string Sys.argv.(2)let rec fib n = if n < 2 then 1 else fib (n - 1) + fib (n - 2)module T = Domainslib. Task
let rec fib_par pool n =if n > 20 then begin
    let a = T.async pool (fun - -> fib_par pool (n-1)) in
   let b = T.async pool (fun - -> fib_par pool (n-2)) in
   T.await pool a + T.await pool b
  end else fib n
let =let pool = T.setup_pool \simnum_domains:(num_domains - 1) () in
 let res = T.run pool (fun - -> fib par pool n) in
  T.teardown_pool pool;
 Printf.printf "fib(\%d) = \%d\n" n res
```
• on limite le nombre de domaines

pool est l'ensemble de domaines run exécute dans ces domaines teardown supprime ces domaines

async lance en parallèle asynchrone await attend la fin de l'exécution

## Programmation parallèle imbriquée

### • on compile et exécute

% ocamlfind ocamlc -package domainslib -linkpkg -o fib\_par2 fib\_par2.ml % hyperfine './fib 42' './fib\_par2 2 42' './fib\_par2 4 42' './fib\_par2 8 42' Benchmark 1: ./fib 42 Time (mean ± σ): 6.644 s ± 0.022 s [User: 6.505 s, System: 0.002 s] Range (min ... max): 6.591 s ... 6.661 s 10 runs Benchmark 2: ./fib\_par2 2 42 Time (mean ± σ): 3.544 s ± 0.026 s [User: 6.800 s, System: 0.004 s] Range (min ... max): 3.519 s ... 3.594 s 10 runs Benchmark 3: ./fib\_par2 4 42 Time (mean ± σ): 1.892 s ± 0.045 s [User: 7.054 s, System: 0.007 s] Range (min ... max): 1.767 s ... 1.921 s 10 runs Benchmark 4: ./fib\_par2 8 42 Time (mean ± σ): 1.367 s ± 0.063 s [User: 9.886 s, System: 0.022 s] Range (min ... max): 1.278 s ... 1.438 s 10 runs Summary ./fib\_par2 8 42 ran  $1.38 \pm 0.07$  times faster than ./fib\_par2 4 42  $2.59 \pm 0.12$  times faster than ./fib\_par2 2 42 4.86 ± 0.23 times faster than ./fib 42

- 
- 
- 
- 
- 
- 

### Itérateur parallèle

• calcul d'une combinaison linéaire  $v' \leftarrow A v$ 

```
let n = try int_of_string Sys.argv.(1) with <math>- &gt; 32</math>let multiply a \vee v' =let n = Array.length v - 1 in
  for i = 0 to n do
    let vi = ref \emptyset. in
    for j = 0 to n do vi := !vi +. a.(i).(j) *. v.(j) done;
    v'.(i) <- !vi) ;;
let = let a = Array.make_matrix n n 1.0 in
     for i=0 to n-1 do for j=0 to n-1 do
        a.(i).(j) \leftarrow float (n*i + j) done done;
  let v = Array.init n (fun i \rightarrow 1. /. (float (i+1)))
    and v' = Array.create_float n in
   multiply a v v' ;
  let r = Array.fold_left (+.) 0. v' in
  Printf.printf "%f\n" r ;;
```
• opération courante dans un réseau de neurones

### Itérateur parallèle

### • souvent on peut exécuter une itération en parallèle

```
let num_domains = try int_of_string Sys.argv.(1) with - -> 1
let n = try int_of_string Sys.argv.(2) with <math>- &gt; 32</math>module T = Domainslib. Task
let multiply pool a \vee v' =let n = Array.length v - 1 in
   T.parallel_for pool ~start:0 ~finish:n ~body:(fun i ->
    let vi = ref \emptyset. in
    for j = 0 to n do vi := !vi +. a.(i).(j) *. v.(j) done;
    v'.(i) <- !vi) ;;
let =let pool = T.setup\_pool ~num_domains:(num_domains - 1) () in
  let a = Array.make_matrix n n 1.0 in
    for i=0 to n-1 do for j=0 to n-1 do
        a.(i).(j) \leftarrow float (n * i + j) done done;
  let v = Array.init n (fun i \rightarrow 1. /. (float (i+1)))
    and v' = Array.create_float n in
  T.run pool (fun - ->
      multiply pool a v v') ;
   T.teardown_pool pool;
  let r = Array.fold_left (+.) 0. v' in
  Printf.printf "%f\n" r ;;
```
• on limite le nombre de domaines

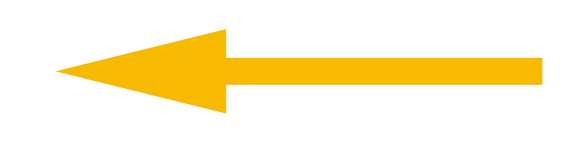

pool est l'ensemble de domaines run exécute dans ces domaines teardown supprime ces domaines

parallel\_for itérateur parallèle

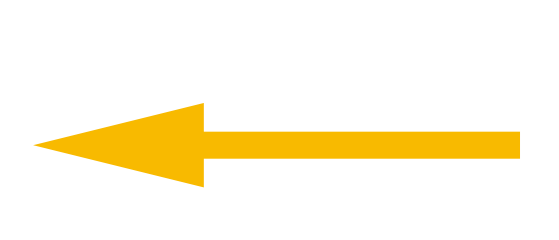

### Itérateur parallèle

### • souvent on peut exécuter une itération en parallèle

Benchmark 1: ./mult 16384 Time (mean  $\pm$  σ): 2.047 s  $\pm$  0.190 s [User: 0.815 s, System: 0.747 s] Range (min ... max): 1.951 s ... 2.575 s 10 runs Benchmark 2: ./mult\_par 2 16384 Time (mean  $\pm$  σ): 1.508 s  $\pm$  0.127 s [User: 0.834 s, System: 0.624 s] Range (min ... max): 1.349 s ... 1.782 s 10 runs Benchmark 3: ./mult\_par 4 16384 Time (mean  $\pm$  σ):  $1.424$  s  $\pm$  0.161 s [User: 0.867 s, System: 0.785 s] Range (min ... max): 1.210 s ... 1.713 s 10 runs Benchmark 4: ./mult\_par 8 16384 Time (mean  $\pm$  σ): 1.355 s  $\pm$  0.081 s [User: 1.029 s, System: 0.911 s] Range (min ... max): 1.258 s ... 1.497 s 10 runs Summary ./mult\_par 8 16384 ran 1.05 ± 0.13 times faster than ./mult\_par 4 16384  $1.11 \pm 0.11$  times faster than ./mult\_par 2 16384 1.51 ± 0.17 times faster than ./mult 16384

### Processeurs parallèles

- le parallélisme permet d'effectuer plusieurs tâches simultanément
- les processeurs actuels ont plusieurs processeurs qui peuvent donc s'exécuter en parallèle
- avec N processeurs, on ne peut faire plus qu'un facteur N d'accélération
- mon PC a 4 processeurs (*cores*) peuvent exécuter 8 tâches parallèles
- les GPU (*graphic processor units*) ont des centaines de processeurs
- les *neural engines* ont plusieurs milliers de processeurs

## Architectures parallèles

- SIMD (*single instruction multiple data*) : tous les processeurs font la même opération
- MIMD (*multiple instruction multiple data*) : chaque processeur peut faire une opération différente
- la place de la mémoire par rapport aux processeurs est importante
	- mémoire *on chip* avec des caches
	- cohérence de la mémoire partagée

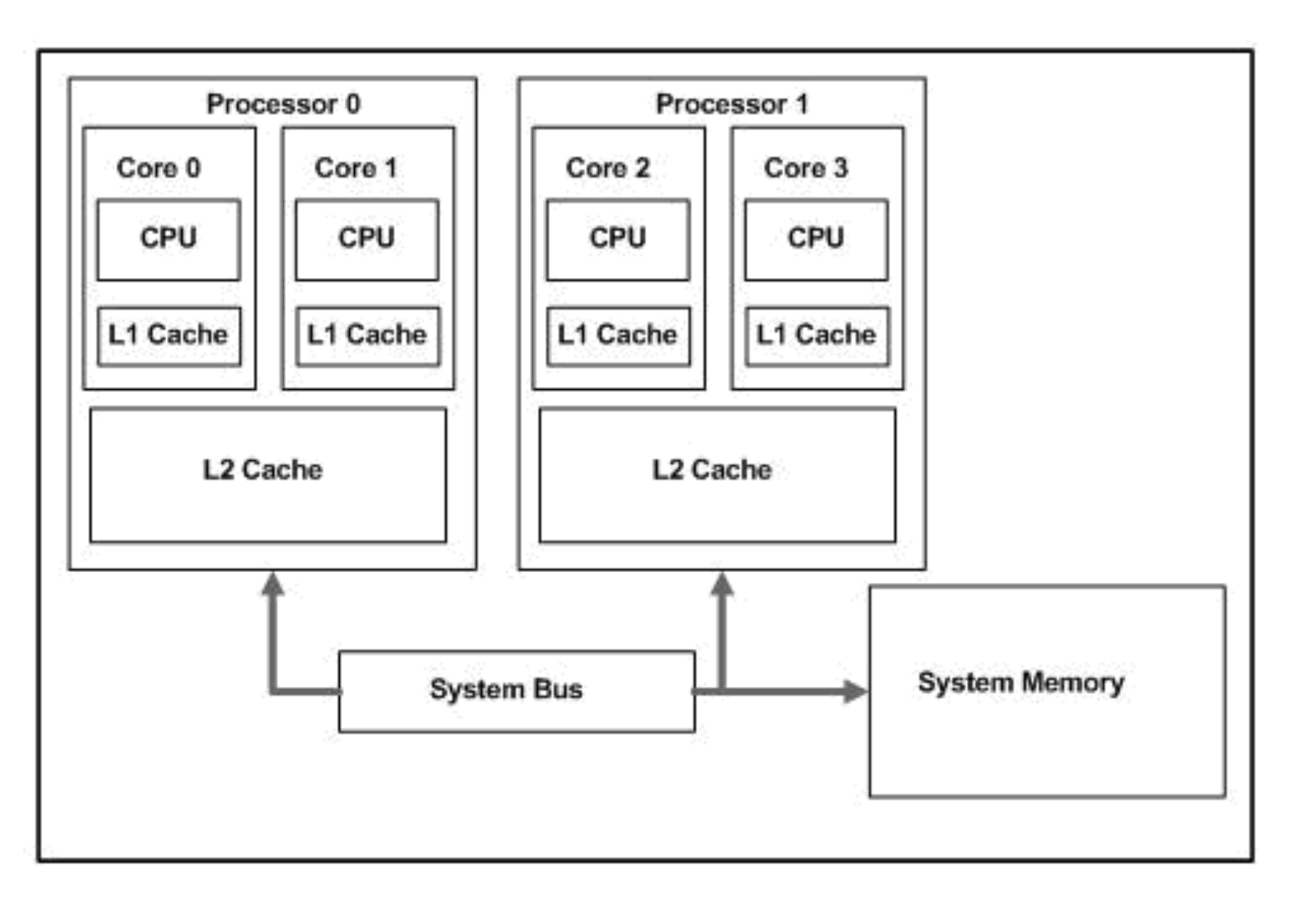

### Opérateurs atomiques

### • opérations indivisibles

```
let twice_in_parallel f = let d1 = Domain.spawn f in
  let d2 = Domain.spawn f in
   Domain.join d1;
   Domain.join d2 ;;
let plain_ref n =
 let r = ref \ 0 in
 let f() = for \text{ i=1 to n do incr r done in} twice_in_parallel f;
   Printf.printf "Non-atomic ref count: %d\n" !r ;;
let atomic_ref n =
 let r = Atomic.make \theta in
 let f() = for \text{ i=1 to n do Atomic.incr r done in} twice_in_parallel f;
   Printf.printf "Atomic ref count: %d\n" (Atomic.get r) ;;
let =let n = try int_of_string Sys.argv.(1) with <math>- &gt; 1</math> in plain_ref n;
   atomic_ref n ;;
```
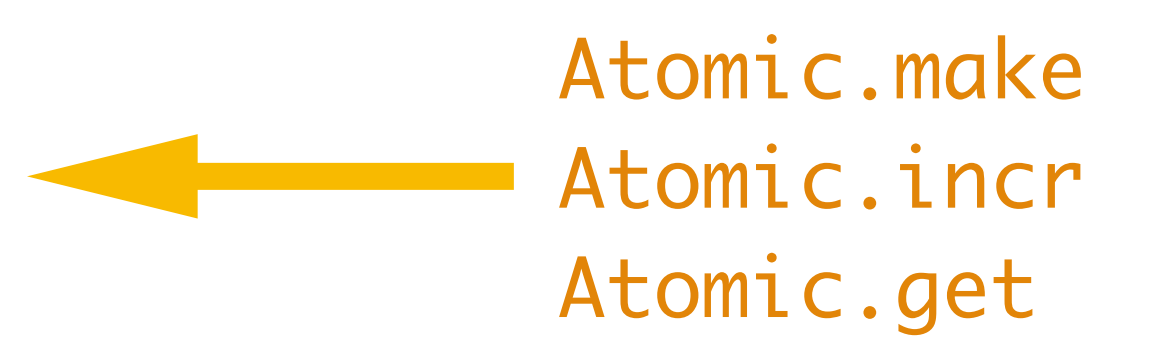

### Opérateurs atomiques

% ocamlopt -o incr\_atom incr\_atom.ml

% ./incr\_atom 1\_000\_000 Non-atomic ref count: 842372 Atomic ref count: 2000000

• on compile et exécute

• incr n'est pas atomique

let incr  $r =$  let curr = !r in  $r := curr + 1$ 

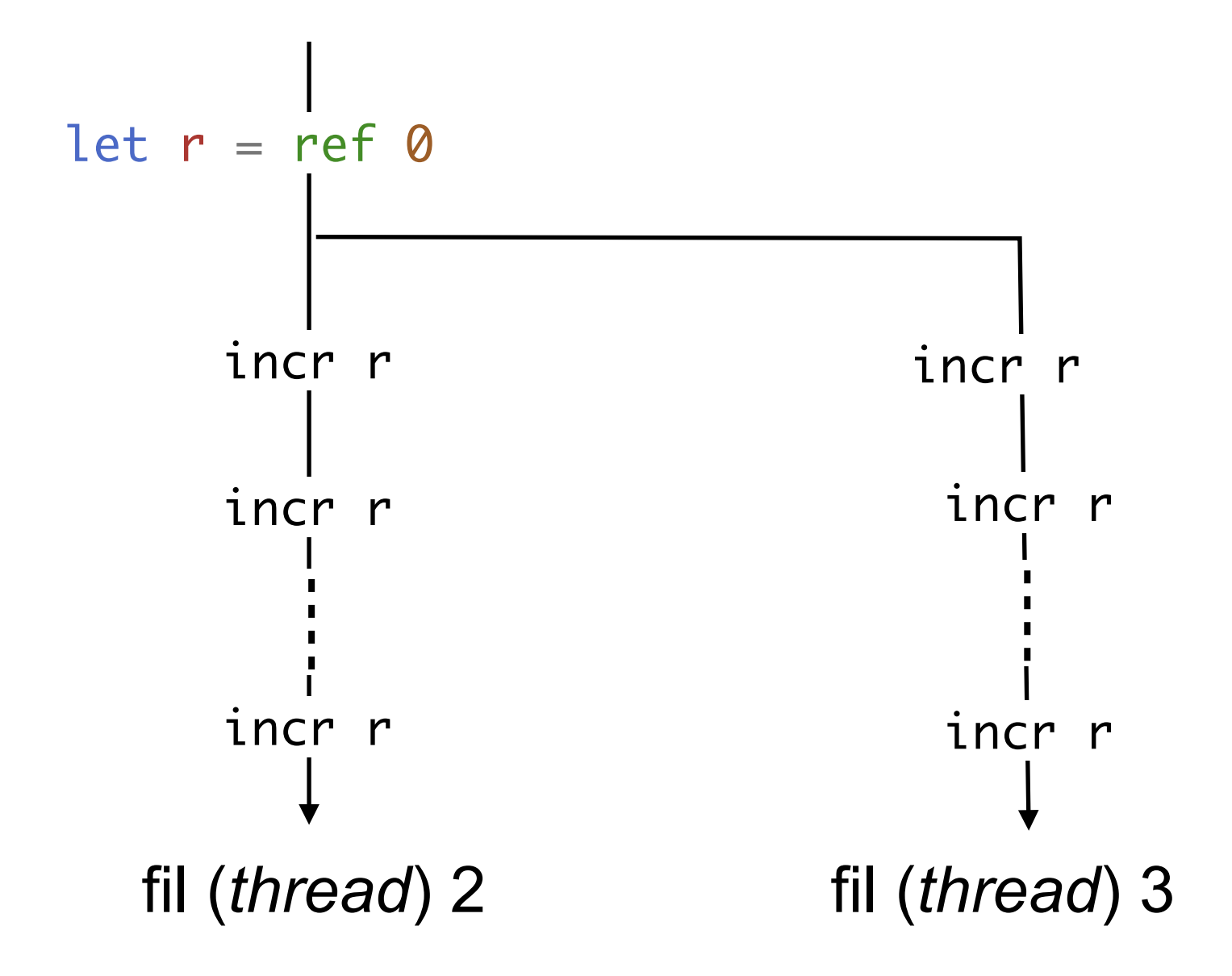

### Mémoire partagée

• incr n'est pas atomique

```
let incr r = let curr = !r in
       r := curr + 1
```
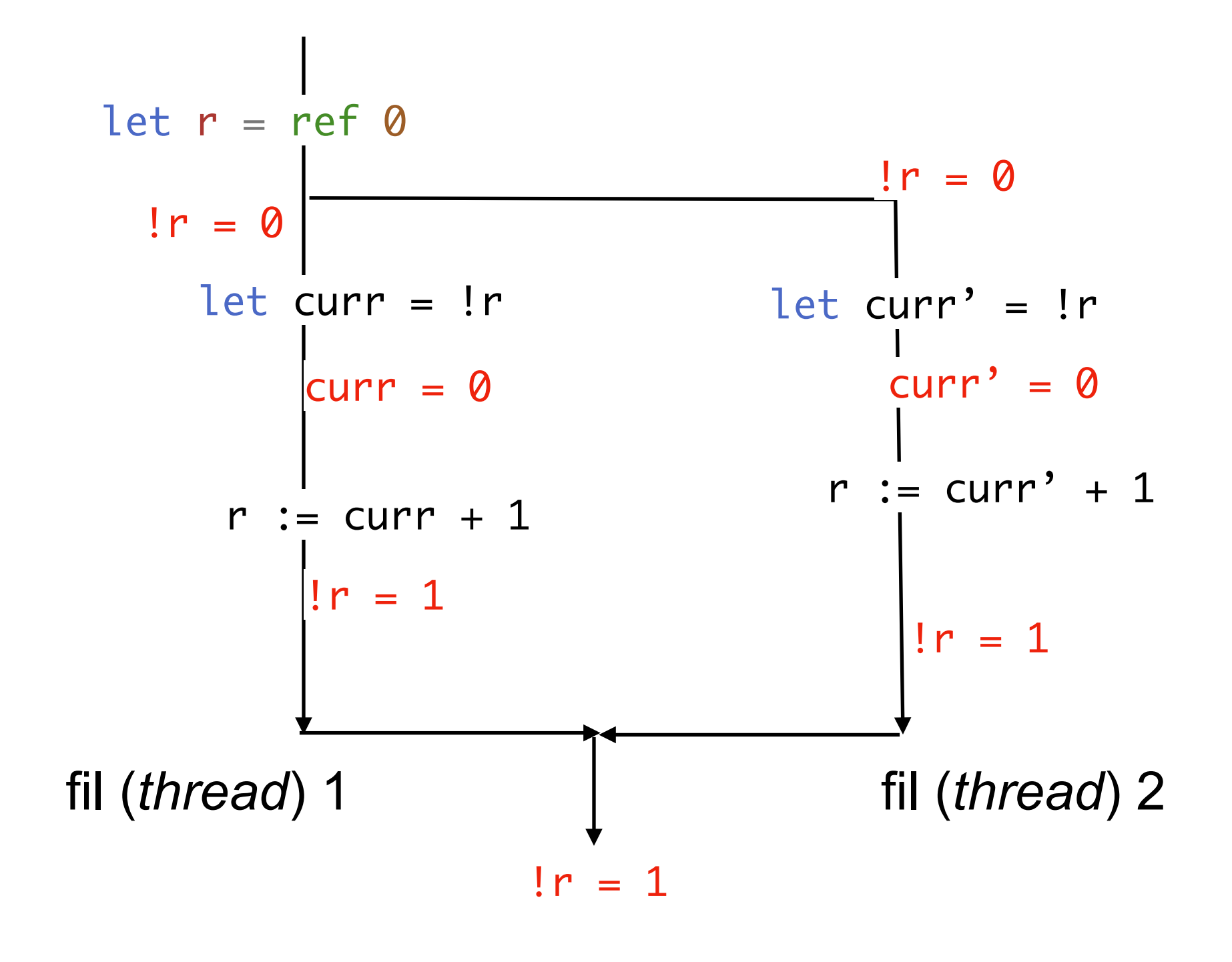

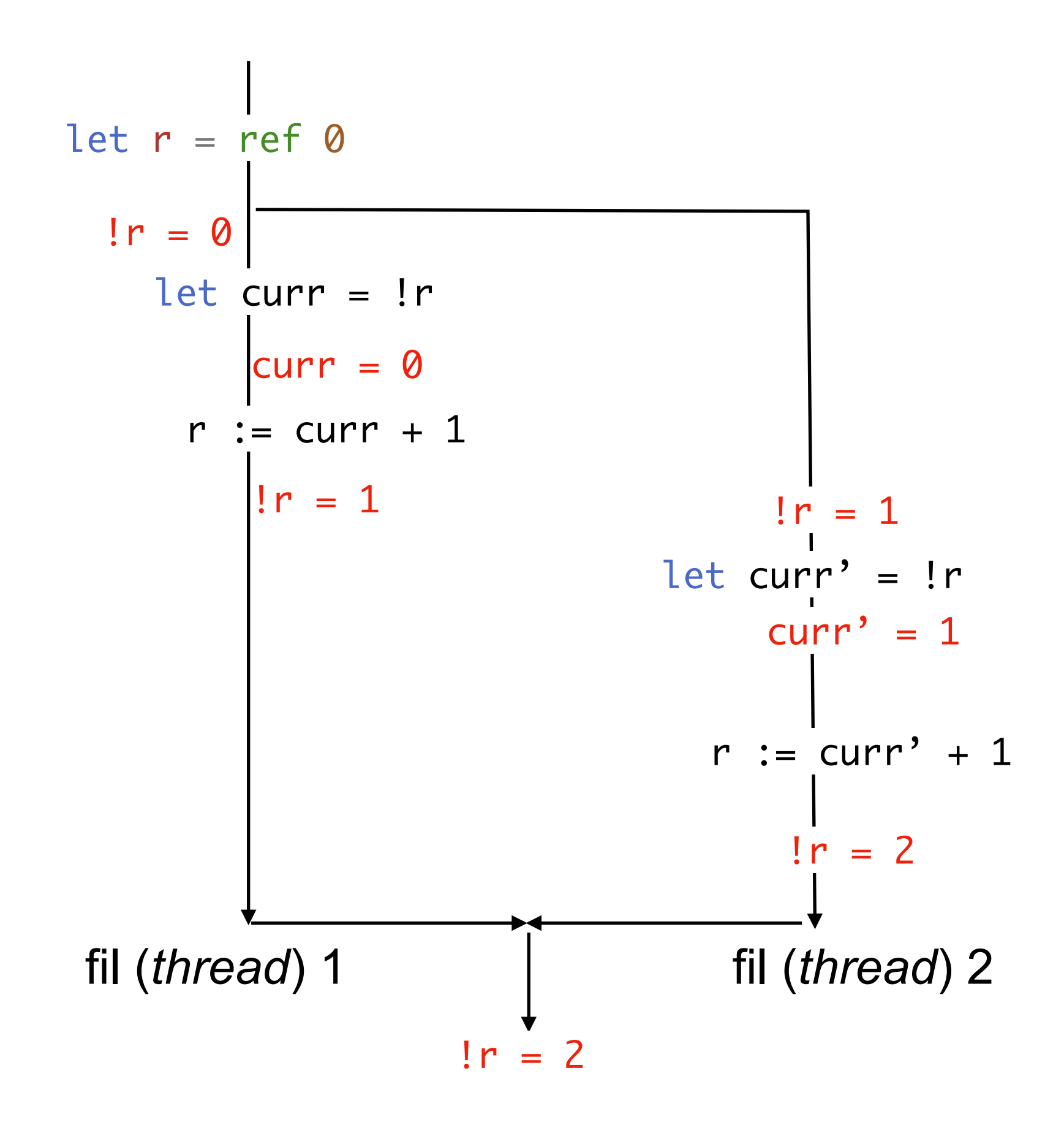

### **Concurrence**

- sections critiques (sémaphores, mutuelle exclusion)
- moniteurs (sémaphores, conditions)
- *• dead locks (*interblocage)
- *•* famine
- *•* (non) déterminisme
- vérification de programmes concurrents
- $\bullet$  . . .

## Mémoire partagée

- la mémoire partagée non modifiable peut être traitée en parallèle
- la mémoire partagée modifiable pose des problèmes de cohérence
- aucun problème si chaque processeur modifie des mémoires séparées
- les processus concurrents ont été longuement étudiés
	- avec mémoire partagée
	- avec mémoire distribuée (sur un réseau)

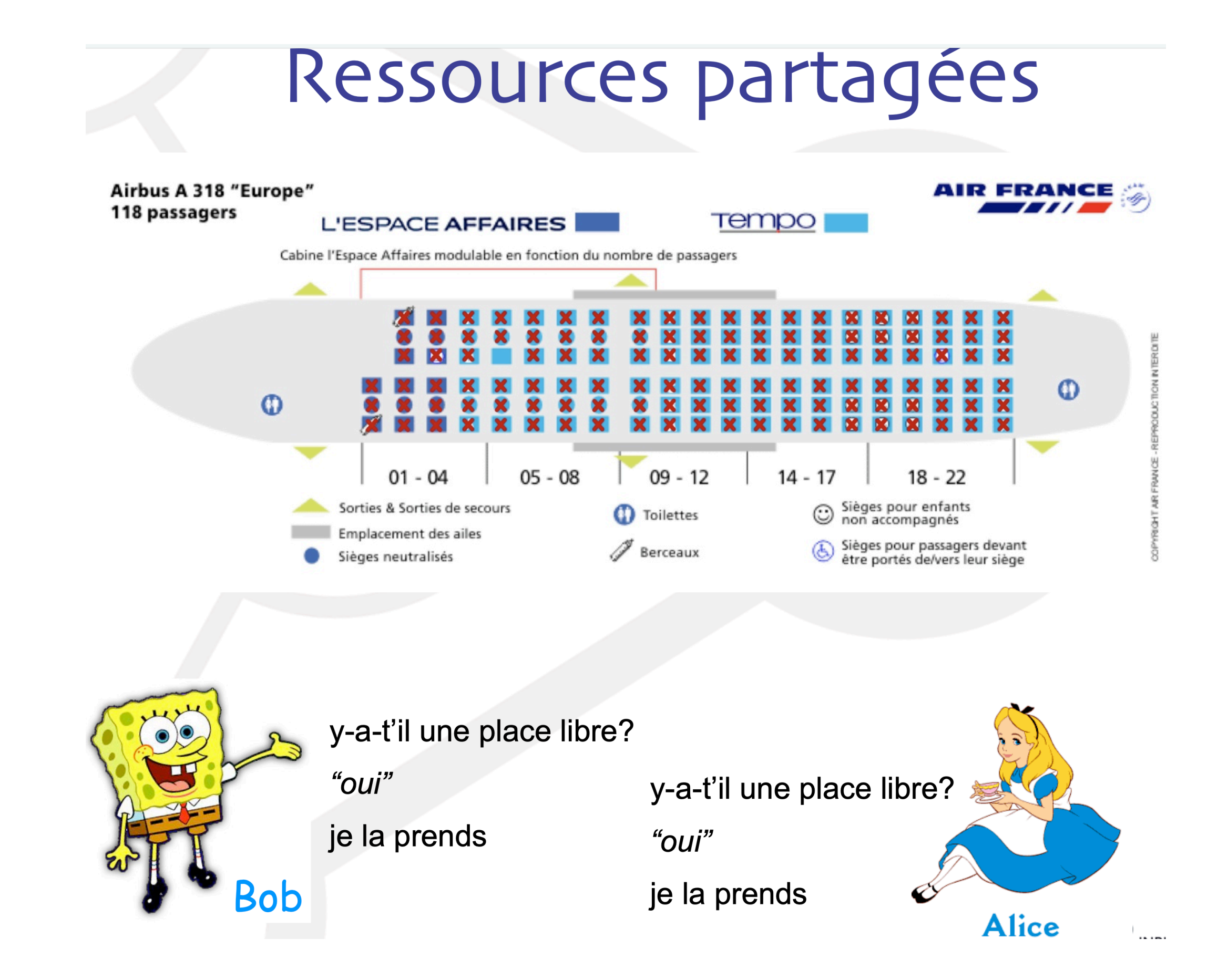

## Langages fonctionnels

- OCAML et autres langages de programmation fonctionnels
	- LISP [1960, McCarthy], MIT
	- ML (SML, SMLNJ, polyML) [1980, Milner] U. of Edinburgh
	- Haskell (LML, GHC)  $[1990,$  Peyton Jones] Microsoft  $\rightarrow$  Excel
	- F# [2002, Syme] Microsoft
	- Erlang [1986, Amstrong] Ericsson
	- Clojure [2007, Hickey] Java
	- Scala [2003, Odersky] EPFL
	- Wolfram language, Clean, Oz, CDuce, PureScript, Agda, …

concepts adaptés dans d'autres langages non fonctionnels

- langage de programmation fonctionnel ==> parallélisme
- typage fort ==> sécurité
- écriture légère (avec synthèse des types)
- modularité ==> sécurité
- compilation séparée ==> gros logiciels

### **Conclusion**

### **VU:**

# vive l'informatique et

la programmation !